# **Análise de Algoritmos**

**Estes slides são adaptações de slides**

**do Prof. Paulo Feofiloff <sup>e</sup> do Prof. José Coelho de Pina.**

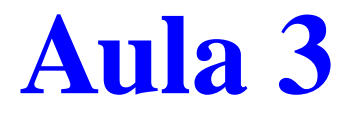

### Transformada rápida de Fourier

Secs 30.1 <sup>e</sup> 30.2 do CLRS <sup>e</sup> 5.6 do KT.

Problema: Dados dois polinômios $a(x) = a_0 + a_1x + \cdots + a_{n-1}x^n$  $b(x) = b_0 + b_1x + \cdots + b_{n-1}x^n$ −1 $\overline{e}$  $\sim$   $\sim$  $in Amin$ calcular o polinômio  $p(x) = a(x) \cdot b(x).$ −1,

Problema: Dados dois polinômios $a(x) = a_0 + a_1x + \cdots + a_{n-1}x^n$  $b(x) = b_0 + b_1x + \cdots + b_{n-1}x^{n-1}$ −1 $\overline{e}$  $\sim$   $\sim$  $v_1x + \cdots$ calcular o polinômio  $p(x) = a(x) \cdot b(x).$ ,

Lembre-se que  $p(x) = c_0 + c_1x + \cdots + c_{2n-2}x$ 2 $\, n \,$  $^{-2}\text{, onde}$ 

$$
c_k = a_0b_k + a_1b_{k-1} + \cdots + a_kb_0,
$$

para  $k=0,1,\ldots,2n-2.$ 

O vetor  $c$  é a convolução de  $a$  e  $b$ .

Problema: Dados dois polinômios $a(x) = a_0 + a_1x + \cdots + a_{n-1}x^n$  $b(x) = b_0 + b_1x + \cdots + b_{n-1}x^n$ −1 $\overline{e}$  $\sim$   $\sim$  $in Amin$ calcular o polinômio  $p(x) = a(x) \cdot b(x).$ −1,

Há um algoritmo  $\mathrm{O}(n)$ ou seja, para calcular  $c_0, c_1, \ldots, c_{2n-2}$ . 2 $^{2})$  óbvio para calcular  $p\!\left( x\right)$ ,

Queremos um algoritmo  $\mathrm{O}(n\lg n).$ 

Problema: Dados dois polinômios $a(x) = a_0 + a_1x + \cdots + a_{n-1}x^n$  $b(x) = b_0 + b_1x + \cdots + b_{n-1}x^n$ −1 $\overline{e}$  $\sim$   $\sim$  $v_1x + \cdots$ calcular o polinômio  $p(x) = a(x) \cdot b(x).$ −1,

Há um algoritmo  $\mathrm{O}(n)$ ou seja, para calcular  $c_0, c_1, \ldots, c_{2n-2}$ . 2 $^{2})$  óbvio para calcular  $p\!\left( x\right)$ ,

Queremos um algoritmo  $\mathrm{O}(n\lg n).$ 

Representações alternativas de polinômios de grau  $n-1$ :

- seus  $n$  coeficientes, ou
- seu valor em  $n$  pontos distintos.

Entrada:  $a = (a_0, \ldots, a_{n-1})$  e  $b = (b)$  $0, \cdots, \mathcal{C}$  $b_{n-1}$ ).

Obter pares

 $(x_0, y_0^a$  $\binom{a}{0},\ldots,\left(x_{2n-2},y_2^a\right)$  $\left(\begin{smallmatrix} a & \ & 2n-2 \end{smallmatrix}\right)$  e  $\left(x_0, y\right)$  $\it b$  $\binom{0}{0},\ldots,\left(x_{2n-2},y\right)$  $\it b$  $\genfrac{}{}{0pt}{}{0}{2n-2}$ 

onde  $x_i\neq x_j$  para  $i\neq j$ , e  $\alpha$  ( ) h 1  $y^a_i$  $\frac{a}{i}=a(x_i)$  e  $y$  $\it b$  $\frac{b}{i}=b(x_i)$  para  $i=0,\ldots,2n-2.$ 

Entrada:  $a = (a_0, \ldots, a_{n-1})$  e  $b = (b)$  $0, \cdots, \mathcal{C}$  $b_{n-1}$ ).

**Obter pares** 

 $(x_0, y_0^a$  $\binom{a}{0},\ldots,\left(x_{2n-2},y_2^a\right)$  $\left(\begin{smallmatrix} a & \ & 2n-2 \end{smallmatrix}\right)$  e  $\left(x_0, y\right)$  $\it b$  $\binom{0}{0},\ldots,\left(x_{2n-2},y\right)$  $\it b$  $\genfrac{}{}{0pt}{}{0}{2n-2}$ 

onde  $x_i\neq x_j$  para  $i\neq j$ , e  $\alpha$  ( ) h 1  $y^a_i$  $\frac{a}{i}=a(x_i)$  e  $y$  $\it b$  $\frac{b}{i}=b(x_i)$  para  $i=0,\ldots,2n-2.$ 

Obter pares  $(x_0, q_0), \ldots, (x_{2n-2}, q_{2n-2})$ onde  $q_i=y_i^a\cdot y_i^b$  para  $i=0,\ldots,2n-1$  $\int\limits_{i}^{\infty}$  y  $\it b$  $\frac{\textit{v}}{\textit{i}}$  para  $i=0,\ldots,2n-2$ .

Entrada:  $a = (a_0, \ldots, a_{n-1})$  e  $b = (b)$  $0, \cdots, \mathcal{C}$  $b_{n-1}$ ).

**Obter pares** 

 $(x_0, y_0^a$  $\binom{a}{0},\ldots,\left(x_{2n-2},y_2^a\right)$  $\left(\begin{smallmatrix} a & \ & 2n-2 \end{smallmatrix}\right)$  e  $\left(x_0, y\right)$  $\it b$  $\binom{0}{0},\ldots,\left(x_{2n-2},y\right)$  $\it b$  $\genfrac{}{}{0pt}{}{0}{2n-2}$ 

onde  $x_i\neq x_j$  para  $i\neq j$ , e  $\alpha$  ( ) h 1  $y^a_i$  $\frac{a}{i}=a(x_i)$  e  $y$  $\it b$  $\frac{b}{i}=b(x_i)$  para  $i=0,\ldots,2n-2.$ 

Obter pares  $(x_0, q_0), \ldots, (x_{2n-2}, q_{2n-2})$ onde  $q_i=y_i^a\cdot y_i^b$  para  $i=0,\ldots,2n-1$  $\int\limits_{i}^{\infty}$  y  $\it b$  $\frac{\textit{v}}{\textit{i}}$  para  $i=0,\ldots,2n-2$ .

Determinar  $q(x)$  tal que  $q(x_i) = q_i$  para  $i = 0, \ldots, 2n-2.$ 

Entrada:  $a = (a_0, \ldots, a_{n-1})$  e  $b = (b)$  $0, \cdots, \mathcal{C}$  $b_{n-1}$ ).

### Obter pares

 $(x_0, y_0^a$  $\binom{a}{0},\ldots,\left(x_{2n-2},y_2^a\right)$  $\left(\begin{smallmatrix} a & \ & 2n-2 \end{smallmatrix}\right)$  e  $\left(x_0, y\right)$  $\it b$  $\binom{0}{0},\ldots,\left(x_{2n-2},y\right)$  $\it b$  $\genfrac{}{}{0pt}{}{0}{2n-2}$ 

onde  $x_i\neq x_j$  para  $i\neq j$ , e  $\alpha$  ( ) h 1  $y^a_i$  $\frac{a}{i}=a(x_i)$  e  $y$  $\it b$  $\frac{b}{i}=b(x_i)$  para  $i=0,\ldots,2n-2.$ 

Obter pares  $(x_0, q_0), \ldots, (x_{2n-2}, q_{2n-2})$ onde  $q_i=y_i^a\cdot y_i^b$  para  $i=0,\ldots,2n-1$  $\int\limits_{i}^{\infty}$  y  $\it b$  $\frac{\textit{v}}{\textit{i}}$  para  $i=0,\ldots,2n-2$ .

Determinar  $q(x)$  tal que  $q(x_i) = q_i$  para  $i = 0, \ldots, 2n-2.$ 

Vimos como fazer o primeiro passo em tempo  $O(n\lg n).$ 

Entrada:  $a = (a_0, \ldots, a_{n-1})$  e  $b = (b)$  $0, \cdots, \mathcal{C}$  $b_{n-1}$ ).

### **Obter pares**

 $(x_0, y_0^a$  $\binom{a}{0},\ldots,\left(x_{2n-2},y_2^a\right)$  $\left(\begin{smallmatrix} a & \ & 2n-2 \end{smallmatrix}\right)$  e  $\left(x_0, y\right)$  $\it b$  $\binom{0}{0},\ldots,\left(x_{2n-2},y\right)$  $\it b$  $\genfrac{}{}{0pt}{}{0}{2n-2}$ 

onde  $x_i\neq x_j$  para  $i\neq j$ , e  $\alpha$  ( ) h 1  $y^a_i$  $\frac{a}{i}=a(x_i)$  e  $y$  $\it b$  $\frac{b}{i}=b(x_i)$  para  $i=0,\ldots,2n-2.$ 

Obter pares  $(x_0, q_0), \ldots, (x_{2n-2}, q_{2n-2})$ onde  $q_i=y_i^a\cdot y_i^b$  para  $i=0,\ldots,2n-1$  $\int\limits_{i}^{\infty}$  y  $\it b$  $\frac{\textit{v}}{\textit{i}}$  para  $i=0,\ldots,2n-2$ .

Determinar  $q(x)$  tal que  $q(x_i) = q_i$  para  $i = 0, \ldots, 2n-2.$ 

Vimos como fazer o primeiro passo em tempo  $O(n \lg n)$ . O passo do meio consome tempo  $\mathrm{O}(n)$  trivialmente.

São definidas para cada  $n.$ 

São definidas para cada  $n.$ 

Seja  $\omega_n~=~e$ 2π $\pi i/n$  .

Raízes  $n$ -ésimas da unidade: para  $k = 0, 1, \ldots, n$ −1,

$$
\omega_n^k = e^{2\pi k i/n}
$$

.

São definidas para cada  $n.$ 

Seja  $\omega_n~=~e$ 2π $\pi i/n$  .

Raízes  $n$ -ésimas da unidade: para  $k = 0, 1, \ldots, n$ −1,

$$
\omega_n^k = e^{2\pi ki/n}
$$

.

Lembre-se que  $e$ θ $\frac{i}{-}$  $= \cos(\theta) + i \operatorname{sen}(\theta).$ 

São definidas para cada  $n.$ 

Seja  $\omega_n~=~e$ 2 $\pi i/n$  .

Raízes  $n$ -ésimas da unidade: para  $k = 0, 1, \ldots, n$ −1,

$$
\omega_n^k = e^{2\pi ki/n}
$$

.

Lembre-se que  $e$ θ $\frac{i}{-}$  $= \cos(\theta) + i \operatorname{sen}(\theta).$ Notação conveniente pois <sup>o</sup> produto dos númeroscomplexos  $\cos(\theta_1)+i\operatorname{sen}(\theta_1)$  e  $\cos(\theta_2)+i\operatorname{sen}(\theta_2)$  é  $(\cos(\theta_1)\cos(\theta_2)-\sin(\theta_1)\textrm{sen}(\theta_2))$  +  $i\left(\cos(\theta_1)\right)$ − $-\operatorname{sen}(\theta_1)\operatorname{sen}(\theta_2)$  +  $i(\cos(\theta_1)\operatorname{sen}(\theta_2) + \cos(\theta_2)\operatorname{sen}(\theta_1))$  $= \cos(\theta_1 + \theta_2) + i \operatorname{sen}(\theta_1 + \theta_2).$ 

São definidas para cada  $n.$ 

Seja  $\omega_n~=~e$ 2 $\pi i/n$  .

Raízes  $n$ -ésimas da unidade: para  $k = 0, 1, \ldots, n$ −1,

$$
\omega_n^k = e^{2\pi ki/n}
$$

.

Lembre-se que  $e$ θ $\frac{i}{-}$  $= \cos(\theta) + i \operatorname{sen}(\theta).$ 

Notação conveniente pois <sup>o</sup> produto dos númeroscomplexos  $\cos(\theta_1)+i\operatorname{sen}(\theta_1)$  e  $\cos(\theta_2)+i\operatorname{sen}(\theta_2)$  é  $(\cos(\theta_1)\cos(\theta_2)-\sin(\theta_1)\textrm{sen}(\theta_2))$  +  $i\left(\cos(\theta_1)\right)$ − $-\operatorname{sen}(\theta_1)\operatorname{sen}(\theta_2)$  +  $i(\cos(\theta_1)\operatorname{sen}(\theta_2) + \cos(\theta_2)\operatorname{sen}(\theta_1))$  $= \cos(\theta_1 + \theta_2) + i \operatorname{sen}(\theta_1 + \theta_2).$ 

Ou seja,  $e$ θ $^{01}$  ${}^{i}e$ θ $\sigma_2$  $i=e^{(\theta_1}$  $+\theta$  $\theta_2)i$  .

### **Transformada discreta de Fourier**

Raízes  $n$ -ésimas da unidade: para  $k = 0, 1, \ldots, n$ −1,

> ωk $\frac{k}{n}=e^{2\pi ki/n}.$

Dado um vetor  $a = (a_0, a_1, \ldots, a_{n-1})$ , representando os coeficientes de um polinômio que denotamos por  $a(x),\,$ a Transformada Discreta de Fourier (DFT) de ordem  $n$  de  $a$  é o vetor  $y=(y_0,y_1,\ldots,y_{n-1})$  onde  $y_k=a(\omega_n^k)$  para  $k=0,1,\ldots,n \,$  $\frac{k}{n})$  para −1.

### **Transformada discreta de Fourier**

Raízes  $n$ -ésimas da unidade: para  $k = 0, 1, \ldots, n$ −1,

> ωk $\frac{k}{n}=e^{2\pi ki/n}.$

Dado um vetor  $a = (a_0, a_1, \ldots, a_{n-1})$ , representando os coeficientes de um polinômio que denotamos por  $a(x),\,$ a Transformada Discreta de Fourier (DFT) de ordem  $n$  de  $a$  é o vetor  $y=(y_0,y_1,\ldots,y_{n-1})$  onde  $y_k=a(\omega_n^k)$  para  $k=0,1,\ldots,n \,$  $\frac{k}{n})$  para −1.

Objetivo: programa que, dado um vetor  $a=(a_0,\ldots,a_{n-1}),$ determina a sua DFT de ordem  $n$  em tempo  $\Theta(n \lg n).$ 

### **Transformada discreta de Fourier**

Raízes  $n$ -ésimas da unidade: para  $k = 0, 1, \ldots, n$ −1,

> ωk $\frac{k}{n}=e^{2\pi ki/n}.$

Dado um vetor  $a = (a_0, a_1, \ldots, a_{n-1})$ , representando os coeficientes de um polinômio que denotamos por  $a(x),\,$ a Transformada Discreta de Fourier (DFT) de ordem  $n$  de  $a$  é o vetor  $y=(y_0,y_1,\ldots,y_{n-1})$  onde  $y_k=a(\omega_n^k)$  para  $k=0,1,\ldots,n \,$  $\frac{k}{n})$  para −1.

Objetivo: programa que, dado um vetor  $a=(a_0,\ldots,a_{n-1}),$ determina a sua DFT de ordem  $n$  em tempo  $\Theta(n \lg n).$ 

Essa é <sup>a</sup> chamada Transformada Rápida de Fourier (FFT).

# **Transformada Rápida de Fourier**

| <b>FFT</b> $(a, n)$                                                | $\triangleright n \in \text{uma potência de 2}$ |
|--------------------------------------------------------------------|-------------------------------------------------|
| 1 <b>se</b> $n = 1$ <b>então devolva</b> $a$                       |                                                 |
| 2 $a^0 \leftarrow (a_0, a_2, \ldots, a_{n-2})$                     |                                                 |
| 3 $a^1 \leftarrow (a_1, a_3, \ldots, a_{n-1})$                     |                                                 |
| 4 $y^0 \leftarrow$ FFT $(a^0, n/2)$                                |                                                 |
| 5 $y^1 \leftarrow$ FFT $(a^1, n/2)$                                |                                                 |
| 6 $\omega_n \leftarrow e^{2\pi i/n}$                               |                                                 |
| 7 $\omega \leftarrow 1$                                            |                                                 |
| 8 <b>para</b> $k \leftarrow 0$ <b>até</b> $n/2 - 1$ <b>faga</b> \n |                                                 |
| 9 $y_k \leftarrow y_k^0 + \omega y_k^1$                            |                                                 |
| 10 $y_{k+n/2} \leftarrow y_k^0 - \omega y_k^1$                     |                                                 |
| 11 $\omega \leftarrow \omega \omega_n$                             |                                                 |
| 12 <b>devolva</b> $y$                                              |                                                 |

Consumo de tempo:  $T(n) = 2T(n/2) + \Theta(n) = \Theta(n \lg n)$ .

Queremos...

#### Para  $x_0, \ldots, x_{2n-2}$  $y_i^a=a(x_i)$  e  $y$  $_{\rm 2}$  distintos, calcular  $\frac{a}{i}=a(x_i)$  e  $y$  $\it b$  $\frac{b}{i}=b(x_i)$  para  $i=0,\ldots,2n-2.$

Calcular  $q_i=y_i^a$  $\ddot{i}$  y  $\it b$  $\frac{\textit{o}}{\textit{i}}$  para  $i=0,\ldots,2n-2$ .

Determinar  $q(x)$  tal que  $q(x_i) = q_i$  para  $i = 0, \ldots, 2n-2.$ 

Queremos...

Para  $x_0, \ldots, x_{2n-2}$  $y_i^a=a(x_i)$  e  $y$  $_{\rm 2}$  distintos, calcular  $\frac{a}{i}=a(x_i)$  e  $y$  $\it b$  $\frac{b}{i}=b(x_i)$  para  $i=0,\ldots,2n-2.$ 

Calcular  $q_i=y_i^a$  $\ddot{i}$  y  $\it b$  $\frac{\textit{o}}{\textit{i}}$  para  $i=0,\ldots,2n-2$ .

Determinar  $q(x)$  tal que  $q(x_i) = q_i$  para  $i = 0, \ldots, 2n-2.$ 

### Primeira etapa:

dados vetores  $a = (a_0, \ldots, a_{n-1})$  e  $b = (b_0, \ldots, b_{n-1})$ , estendemos tais vetores adicionando  $n$  zeros em cada um, obtendo  $a=(a_0,\ldots,a_{2n-1})$  e  $b=(b_0,\ldots,b_{2n-1}),$ e calculamos  $y^a = \mathsf{FFT}_{2n}(a)$  e  $y^b = \mathsf{FFT}_{2n}(b)$  $=$  $=$  FFT  $_{2n}(a)$  e  $y$ b $\equiv$  $=$  FFT  $_{2n}(b)$  .

Queremos...

Para  $x_0, \ldots, x_{2n-2}$  $y_i^a=a(x_i)$  e  $y$  $_{\rm 2}$  distintos, calcular  $\frac{a}{i}=a(x_i)$  e  $y$  $\it b$  $\frac{b}{i}=b(x_i)$  para  $i=0,\ldots,2n-2.$ 

Calcular  $q_i=y_i^a$  $\ddot{i}$  y  $\it b$  $\frac{\textit{o}}{\textit{i}}$  para  $i=0,\ldots,2n-2$ .

Determinar  $q(x)$  tal que  $q(x_i) = q_i$  para  $i = 0, \ldots, 2n-2.$ 

### Primeira etapa:

dados vetores  $a = (a_0, \ldots, a_{n-1})$  e  $b = (b_0, \ldots, b_{n-1})$ , estendemos tais vetores adicionando  $n$  zeros em cada um, obtendo  $a=(a_0,\ldots,a_{2n-1})$  e  $b=(b_0,\ldots,b_{2n-1}),$ e calculamos  $y^a = \mathsf{FFT}_{2n}(a)$  e  $y^b = \mathsf{FFT}_{2n}(b)$  $=$  $=$  FFT  $_{2n}(a)$  e  $y$ b $\equiv$  $=$  FFT  $_{2n}(b)$  .

Segunda etapa: óbvia...

Queremos...

Para  $x_0, \ldots, x_{2n-2}$  $y_i^a=a(x_i)$  e  $y$  $_{\rm 2}$  distintos, calcular  $\frac{a}{i}=a(x_i)$  e  $y$  $\it b$  $\frac{b}{i}=b(x_i)$  para  $i=0,\ldots,2n-2.$ 

Calcular  $q_i=y_i^a$  $\ddot{i}$  y  $\it b$  $\frac{\textit{o}}{\textit{i}}$  para  $i=0,\ldots,2n-2$ .

Determinar  $q(x)$  tal que  $q(x_i) = q_i$  para  $i = 0, \ldots, 2n-2.$ 

### Primeira etapa:

dados vetores  $a = (a_0, \ldots, a_{n-1})$  e  $b = (b_0, \ldots, b_{n-1})$ , estendemos tais vetores adicionando  $n$  zeros em cada um, obtendo  $a=(a_0,\ldots,a_{2n-1})$  e  $b=(b_0,\ldots,b_{2n-1}),$ e calculamos  $y^a = \mathsf{FFT}_{2n}(a)$  e  $y^b = \mathsf{FFT}_{2n}(b)$  $=$  $=$  FFT  $_{2n}(a)$  e  $y$ b $\equiv$  $=$  FFT  $_{2n}(b)$  .

Segunda etapa: óbvia...

Terceira etapa: interpolação.

Primeira etapa: dado um vetor  $a = (a_0, \ldots, a_{n-1})$ , calcular  $y = (y_0, \ldots, y_{n-1})$  tal que  $y = V(\omega_n^0, \omega_n^1, \ldots, \omega_n^{n-1}) \cdot a$ .

Primeira etapa: dado um vetor  $a = (a_0, \ldots, a_{n-1})$ , calcular  $y = (y_0, \ldots, y_{n-1})$  tal que  $y = V(\omega_n^0, \omega_n^1, \ldots, \omega_n^{n-1}) \cdot a$ .

A matriz  $V(\omega_n^0,\omega_n^1,\dots,\omega_n^{n-1})$  é a matriz de Vandermond para  $\omega_n^0, \omega_n^1, \ldots, \omega_n^{n-1}$  .

Primeira etapa: dado um vetor  $a = (a_0, \ldots, a_{n-1})$ , calcular  $y = (y_0, \ldots, y_{n-1})$  tal que  $y = V(\omega_n^0, \omega_n^1, \ldots, \omega_n^{n-1}) \cdot a$ .

A matriz  $V(\omega_n^0,\omega_n^1,\dots,\omega_n^{n-1})$  é a matriz de Vandermond para  $\omega_n^0, \omega_n^1, \ldots, \omega_n^{n-1}$  .

Terceira etapa: dado um vetor  $y=(y_0,\ldots,y_{n-1})$ , calcular  $q = (q_0, \ldots, q_{n-1})$  tal que  $q = V(\omega_n^0, \omega_n^1, \ldots, \omega_n^{n-1})^{-1} \cdot y$ .

Primeira etapa: dado um vetor  $a = (a_0, \ldots, a_{n-1})$ , calcular  $y = (y_0, \ldots, y_{n-1})$  tal que  $y = V(\omega_n^0, \omega_n^1, \ldots, \omega_n^{n-1}) \cdot a$ .

A matriz  $V(\omega_n^0,\omega_n^1,\dots,\omega_n^{n-1})$  é a matriz de Vandermond para  $\omega_n^0, \omega_n^1, \ldots, \omega_n^{n-1}$  .

Terceira etapa: dado um vetor  $y=(y_0,\ldots,y_{n-1})$ , calcular  $q = (q_0, \ldots, q_{n-1})$  tal que  $q = V(\omega_n^0, \omega_n^1, \ldots, \omega_n^{n-1})^{-1} \cdot y$ .

Como calcular  $q$  em tempo  $\mathrm{O}(n \lg n)$ ?

Primeira etapa: dado um vetor  $a = (a_0, \ldots, a_{n-1})$ , calcular  $y = (y_0, \ldots, y_{n-1})$  tal que  $y = V(\omega_n^0, \omega_n^1, \ldots, \omega_n^{n-1}) \cdot a$ .

A matriz  $V(\omega_n^0,\omega_n^1,\dots,\omega_n^{n-1})$  é a matriz de Vandermond para  $\omega_n^0, \omega_n^1, \ldots, \omega_n^{n-1}$  .

Terceira etapa: dado um vetor  $y=(y_0,\ldots,y_{n-1})$ , calcular  $q = (q_0, \ldots, q_{n-1})$  tal que  $q = V(\omega_n^0, \omega_n^1, \ldots, \omega_n^{n-1})^{-1} \cdot y$ .

Como calcular  $q$  em tempo  $\mathrm{O}(n \lg n)$ ?

Teorema: A inversa da matriz de Vandermond $V(\omega_n^0,\omega_n^1,\dots,\omega_n^{n-1})$  tem na posição  $(j,k)$  o valor  $\omega_n^{-jk}/n$ para  $j, k = 0, 1, \ldots, n - 1$ 

Prova feita na aula.

Teorema: A inversa da matriz de Vandermond $V(\omega_n^0,\omega_n^1,\dots,\omega_n^{n-1})$  tem na posição  $(j,k)$  o valor  $\omega_n^{-jk}/n$ para  $j, k = 0, 1, \ldots, n - 1$ 

Ou seja,

$$
V(\omega_n^0, \omega_n^1, \ldots, \omega_n^{n-1})^{-1} = \frac{1}{n} V(\omega_n^0, \omega_n^{-1}, \ldots, \omega_n^{-(n-1)}).
$$

Teorema: A inversa da matriz de Vandermond $V(\omega_n^0,\omega_n^1,\dots,\omega_n^{n-1})$  tem na posição  $(j,k)$  o valor  $\omega_n^{-jk}/n$ para  $j, k = 0, 1, \ldots, n - 1$ 

Ou seja,

$$
V(\omega_n^0, \omega_n^1, \ldots, \omega_n^{n-1})^{-1} = \frac{1}{n} V(\omega_n^0, \omega_n^{-1}, \ldots, \omega_n^{-(n-1)}).
$$

### Exercício:

Modifique <sup>o</sup> algoritmo FFT para fazer <sup>a</sup> interpolação.

### **Inversa da DFT**

Como bem notado por alguns alunos na aula,

$$
V(\omega_n^0, \omega_n^1, \dots, \omega_n^{n-1}) = \begin{pmatrix} 1 & 1 & 1 & \cdots & 1 \\ 1 & \omega_n^1 & \omega_n^2 & \cdots & \omega_n^{n-1} \\ 1 & \omega_n^2 & \omega_n^4 & \cdots & \omega_n^{2(n-1)} \\ \vdots & & & & \vdots \\ 1 & \omega_n^{n-1} & \omega_n^{2(n-1)} & \cdots & \omega_n^{(n-1)^2} \end{pmatrix}
$$

é uma matriz simétrica e, como <sup>o</sup> conjugado complexo deeθ $^i$  é exatamente  $e^{-\theta}$  $^i$ , temos que

$$
V(\omega_n^0, \omega_n^{-1}, \dots, \omega_n^{-(n-1)}) = V(\omega_n^0, \omega_n^1, \dots, \omega_n^{n-1})^*
$$

### **Inversa da DFT**

 $\mathsf{Como}\;V(\omega)$  então podemos calcular $\rm 0$  $^0_n, \omega_n^{-1}$  $n_{\scriptscriptstyle{-}}$  $\overline{n}^{\text{-}}, \ldots, \omega_{n}$  $\frac{-(n-1)}{n}$  $\binom{n-1}{n} = V(\omega)$ 0 $n^{\mathbf{v}},\omega_{n}$ 1 $\frac{1}{n},\ldots,\omega^n_n$ −1 $\binom{n-1}{n}$ \* ,

$$
q = \frac{1}{n} V(\omega_n^0, \omega_n^{-1}, \dots, \omega_n^{-(n-1)}) y
$$

calculando

$$
q^* = y^* \frac{1}{n} V(\omega_n^0, \omega_n^1, \dots, \omega_n^{n-1})
$$

onde  $y$ trocada pelo seu conjugado), e o vetor  $q$  é obtido de  $q^\prime$  $^\prime$  é o vetor  $(y^*$  $\mathbf{F}^{\ast})^{T}$  (o vetor  $y$  com cada coordenada ′ analogamente.

Ou seja, podemos usar <sup>a</sup> própria função FFT para calcular  $\overline{q}$  a partir de  $y$ .

# **Aplicações de FFT**

- Processamento de imagens $\bullet$ 
	- suavização da imagem
	- remoção de ruído $\bullet$
	- destaque de contornos

# **Aplicações de FFT**

- Processamento de imagens $\bullet$ 
	- suavização da imagem
	- **c** remoção de ruído
	- destaque de contornos

- **Música** 
	- equalizadores
	- reconhecimento de notas

# **Aplicações de FFT**

- Processamento de imagens
	- suavização da imagem
	- **c** remoção de ruído
	- destaque de contornos

- **Música** 
	- equalizadores
	- reconhecimento de notas

Combinação de histogramas